SAP ABAP table EAML D TCLS {Organizational area for characteristics with linear data}

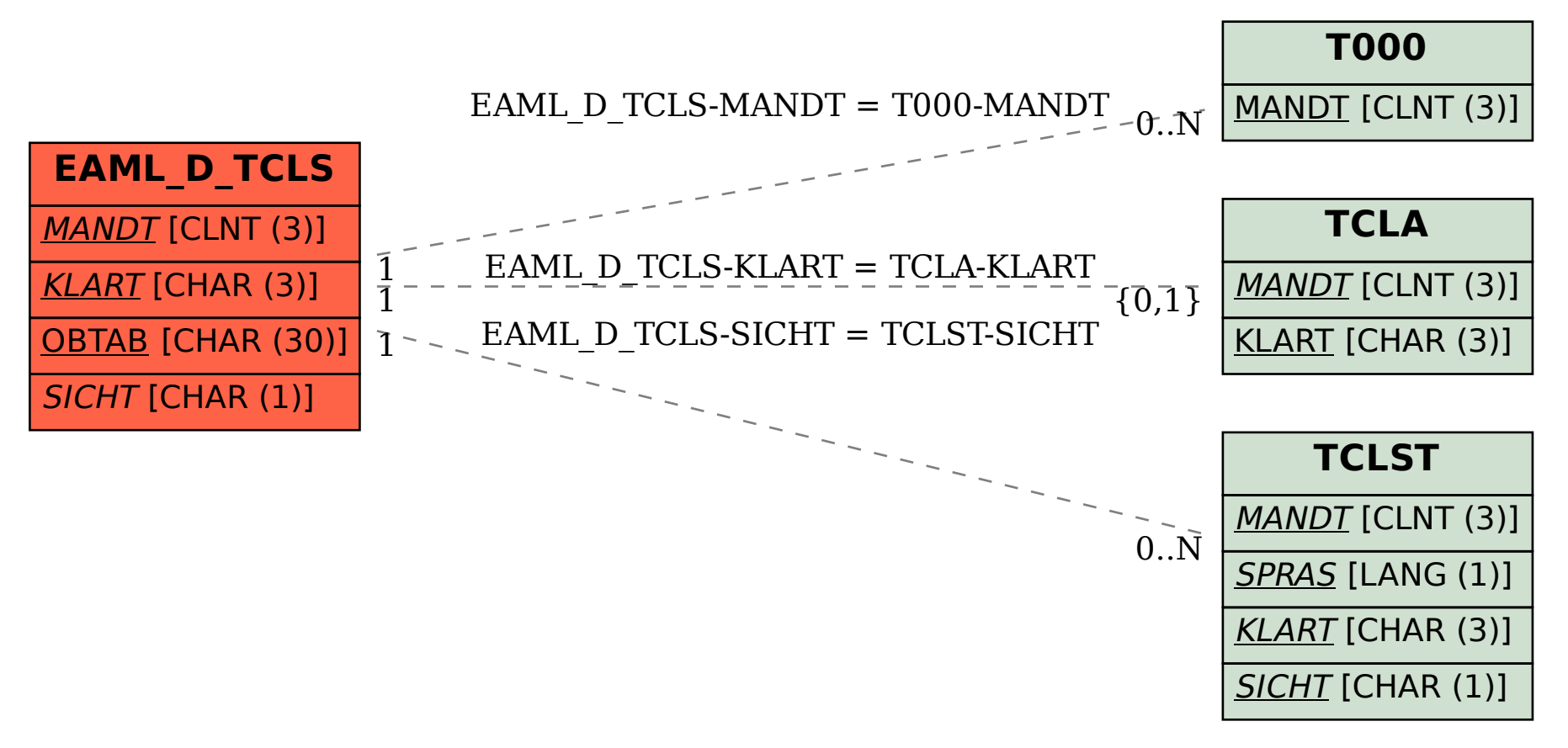